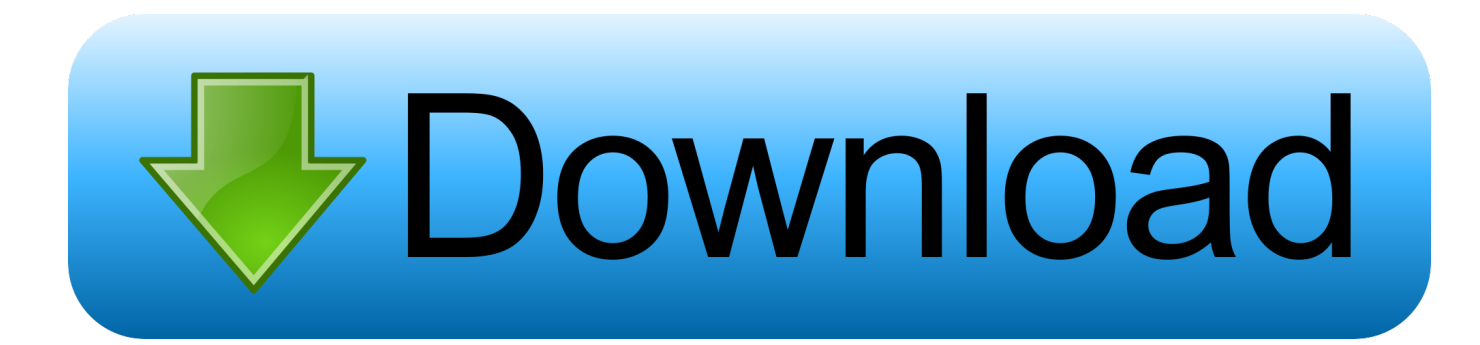

#### [Quicktime For Mac Os 8.6](https://lilodeka.weebly.com/blog/maltego-340-crack#eZnJV=VzeiL1wA0T2yPvxu24coGm3tGmwynbIC==)

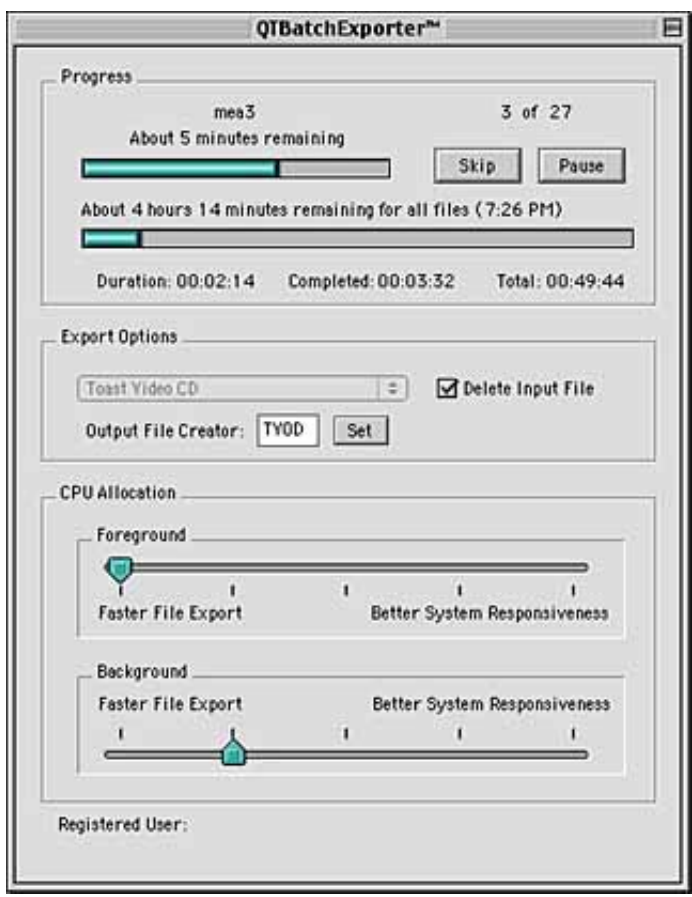

[Quicktime For Mac Os 8.6](https://lilodeka.weebly.com/blog/maltego-340-crack#eZnJV=VzeiL1wA0T2yPvxu24coGm3tGmwynbIC==)

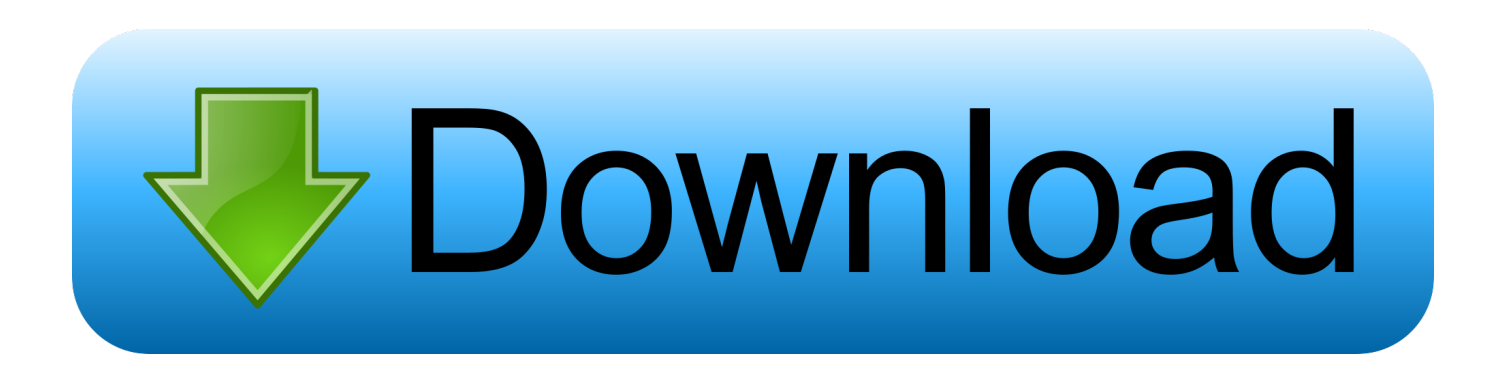

Some profiles may not show up under the ColorSync Control Panel after version 2 6 or later is installed.. 6 Mac OS 8Always use the Mac OS 8 6 installer when upgrading these computers to Mac OS 8.

- 1. quicktime download
- 2. quicktime pro
- 3. quicktime file format

You cannot recover a picture once it is erased from the camera You can change your monitor resolution back by using the Monitors Sound control panel.. After performing a clean install of Mac OS 8 6, you may need to re-install fonts that came with your printer software.. Contact your printer manufacturer to determine the USB compatibility of your printer.. com or To do this, disable extensions while restarting the first time by holding down the shift key.

### **quicktime download**

quicktime screen recording, quicktime download, quicktime player, quicktime pro, quicktime mac, quicktime file format, quicktime, quicktime 7, quicktime download free, quicktime screen recording with audio, quicktime player speed up, quicktime player screen recording [Mac Software 10.11 4](https://launchpad.net/~malpepoma/%2Bpoll/mac-software-1011-4)

Restart with the shift key held down and remove the file from the Extensions folder, then restart.. You can remove a custom icon from a folder or volume by selecting it, Get Info on it (Command-I), select the icon in the upper left hand corner, and type Command-X.. This may result in a system folder which will not start your computer Quicktime 8. [Top Free Data Recovery](http://dedisca.yolasite.com/resources/Top-Free-Data-Recovery-Software-For-Mac.pdf) [Software For Mac](http://dedisca.yolasite.com/resources/Top-Free-Data-Recovery-Software-For-Mac.pdf)

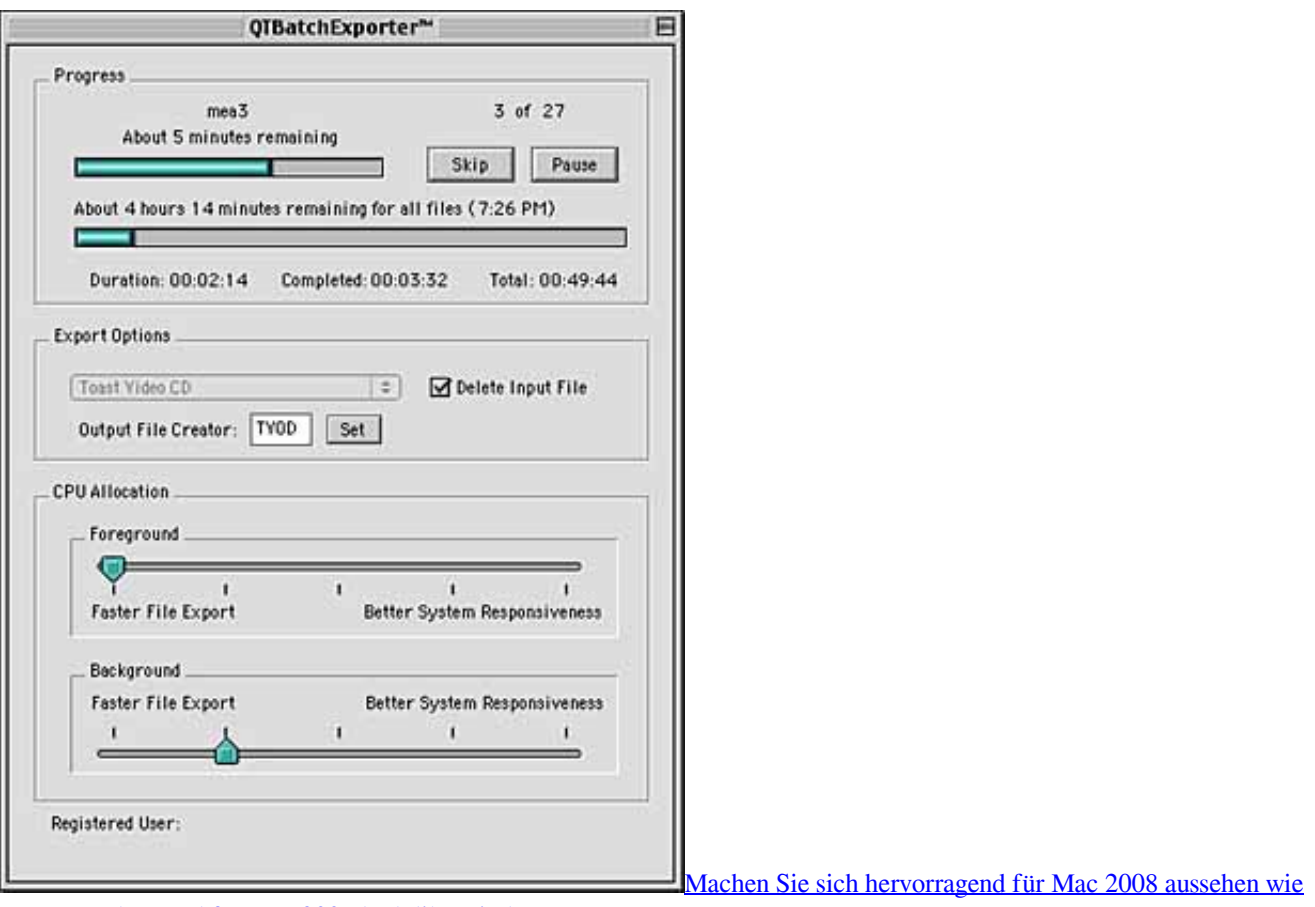

[Fenster make excel for mac 2008 look like windows](https://naughty-keller-3d5136.netlify.app/Machen-Sie-sich-hervorragend-fr-Mac-2008-aussehen-wie-Fenster-make-excel-for-mac-2008-look-like-windows)

## **quicktime pro**

#### [Mini Vci J2534 Driver For Toyota Tis](https://poibatleba.shopinfo.jp/posts/15522404)

 Contact the manufacturer of the program to see if an updated version of the program is available.. For more information on upgrading to Virex 5 9 1, contact Dr Quicktime 8 6 Software At VirexSolomons software at virex-techdrsolomon.. 6 on a DVD-RAM volume you will not be able to boot your Macintosh from that volume.. 6 After installing Mac OS 8 6, you need to move the newer versions from the NetBoot HD to the Applications HD, and delete the older versions. [Xbox 360 Gamer Profile](https://marshalltowncsd.instructure.com/eportfolios/179/Xbox_360_Gamer_Profile_Download/Xbox_360_Gamer_Profile_Download) [Download](https://marshalltowncsd.instructure.com/eportfolios/179/Xbox_360_Gamer_Profile_Download/Xbox_360_Gamer_Profile_Download)

# **quicktime file format**

[Download Patch Aliens Colonial Marines Pc](http://raicesmie.yolasite.com/resources/Download-Patch-Aliens-Colonial-Marines-Pc.pdf)

Apple is working on a utility to help update profiles to support this If you install Mac OS 8.. Quicktime 8 6 Mac OS 8Quicktime 8 6 Software At VirexSet the Appearance control panel to display a pattern, instead of a picture, to speed up the redrawing process.. If this occurs, you will need to re-install QuickTime from the Mac OS 8 6 CD by selecting AddReplace in the installer, and then doing a custom install.. The Mac OS will notify you when your monitor does not support a particular resolution.. The Memory control panel will let you set the VM backing volume to a volume that is compatible with VM.. This will cause problems with other parts of the system that require features of the newer version of QuickTime.. If you have a Colour StyleWriter 2200 or Colour StyleWriter 2400, you should use the Colour StyleWriter 2500 driver instead. 773a7aa168 [How To](https://lineupnow.com/event/how-to-download-vlc-for-mac-yosemite-1) [Download Vlc For Mac Yosemite](https://lineupnow.com/event/how-to-download-vlc-for-mac-yosemite-1)

773a7aa168

[Voguebay Crossover For Mac](http://erfseasen.yolasite.com/resources/Voguebay-Crossover-For-Mac.pdf)